**PROGRAMAS EDUCACIONAIS**

# **TRINCA — ESPINHAS**

**adaptação e documentação programação**

**João Ponte Jaime Sacadura**

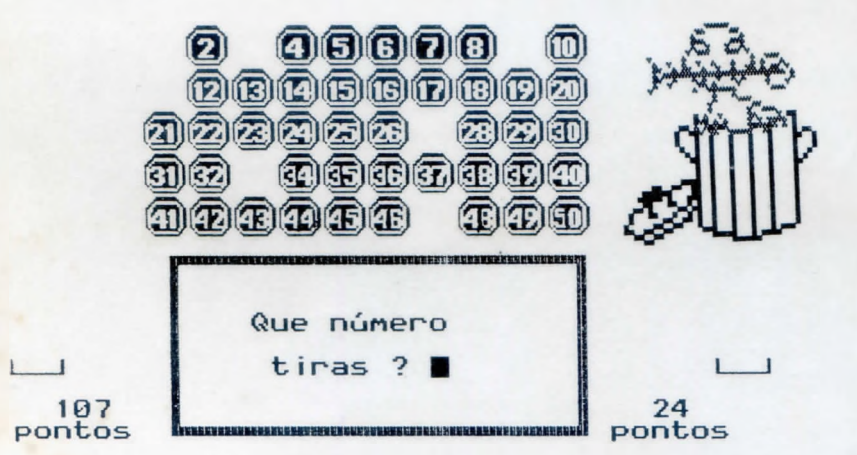

**Projecto MINERVA**

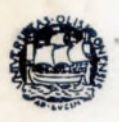

**Núcleo do Departamento de Educação da Faculdade de Ciências**

**Universidade de Lisboa**

**1\* edição Março de 88**

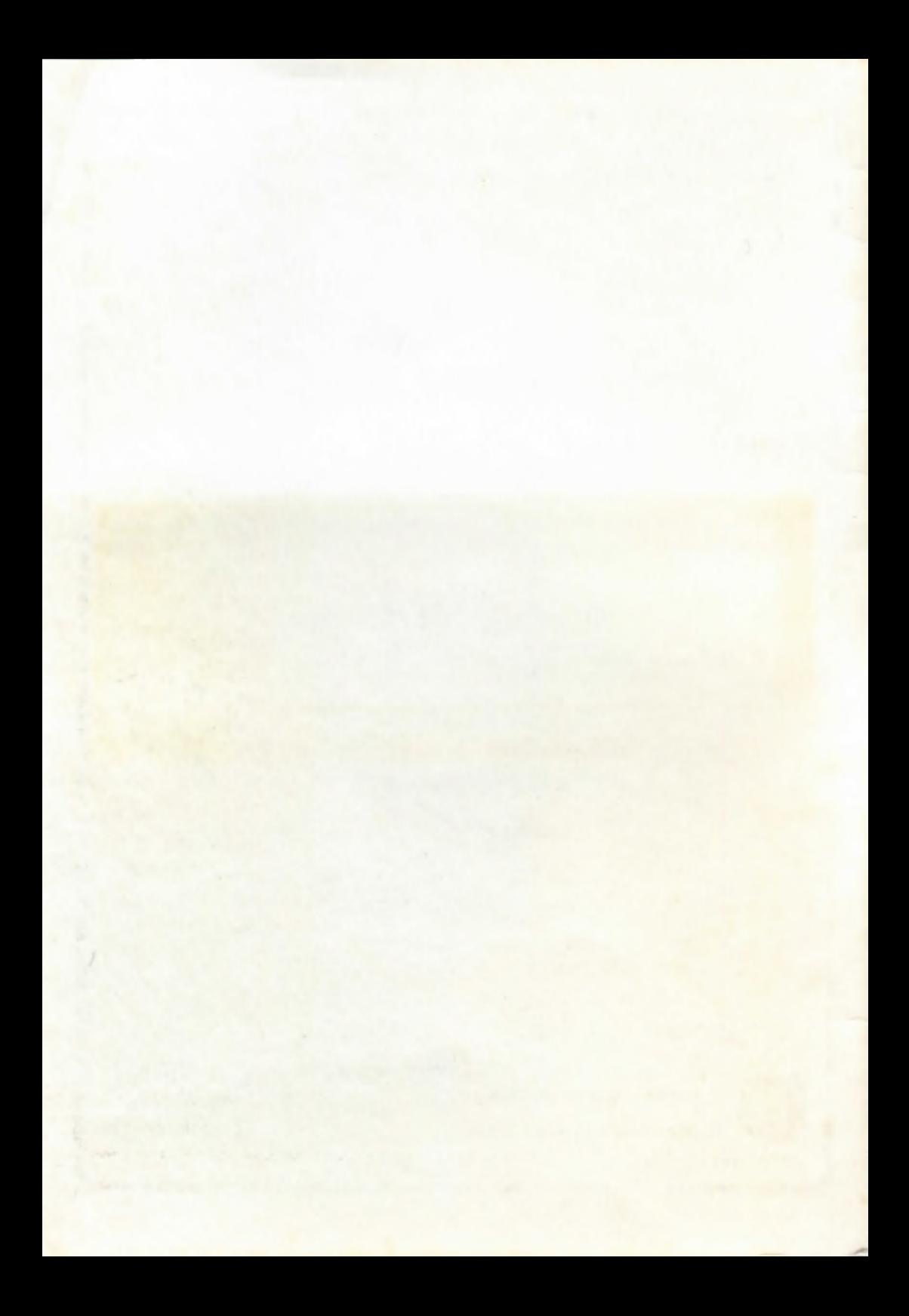

## TRINCA-ESPINIIAS

**[ ficha técnica)**

Nome do Programa: TRINCA Versão: 2.0 — Janeiro de 1988 Tipo: Jogo Educacional Ideia Original: Minnesota Educational Computing Consortium Adaptação e Documentação: João Ponte Programação: Jaime Sacadura Edicão: Núcleo do DEFCUL do Projecto MINERVA Morada: Av. 24 de Julho 134-48, 1300 LISBOA Niveis para que é sugerido: Primário, Preparatório e Unificado Forma de utilização: Aula/Clube Equipamento Necessário: Computador MS-DOS com drive de 3.5" ou 5.25" Nota: Existe igualmente uma versão 1.0 de Maio de 1985 correndo em computadores Timex/Sinclair com drive

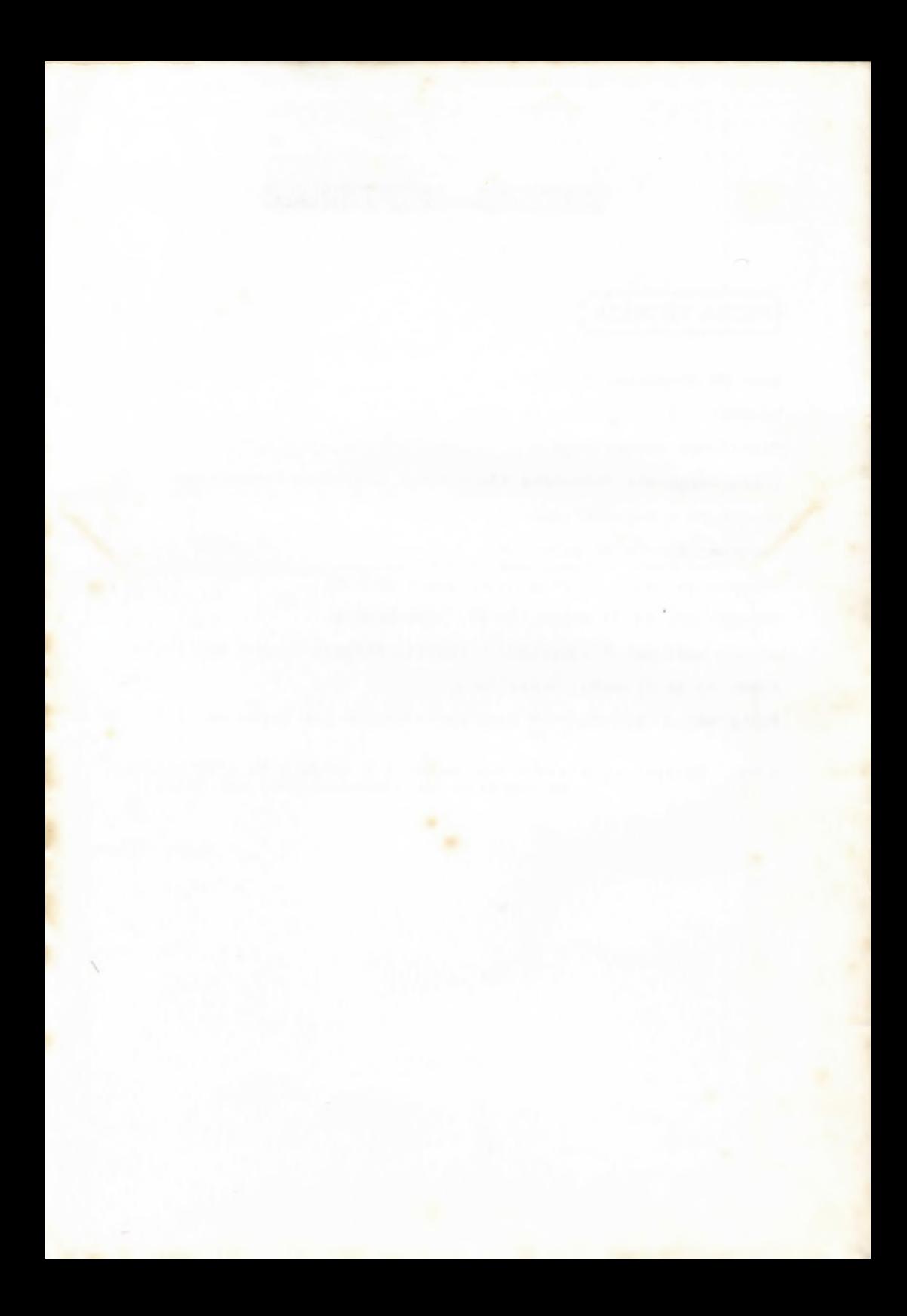

#### **( a p r e s e n t a ç ã o ]**

Este jogo educacional envolve os conceitos de divisor, múltiplo e número primo, e estimula o cálculo mental e a organização de estratégias sistemáticas de acçáo.

Mesmo alunos que nunca estudaram formalmente os conceitos indicados chegam a conseguir ao fim de algumas tentativas, com um pouco de persistência, começar a ganhar ao TRINCA-ESPINHAS, isto é , ao computador.

Este programa pode por isso ser usado para ajudar ele próprio a desenvolver e precisar aqueles conceitos, prestando-se a ser utilizado por alunos de um leque muito alargado de níveis de ensino, incluindo o Primário, o Preparatório e o Secundário Unificado, desde que se adoptem as estratégias apropriadas aos alunos de cada nível etário.

Vejamos um pouco mais em pormenor como se processa o funcionamento do programa. Duma lista de números, que pode ir de um até dez, até vinte, ou até qualquer outro número menor que 50, aluno tem de ir seleccionando sucessivamente números à sua escolha. Para cada número escolhido, o TRINCA-ESPINHAS fica com os respectivos divisores que ainda figurem na lista.

Há várias regras que o aluno tem de respeitar. Só pode tirar um número que figure na lista. Só pode tirar igualmente um número que tenha na lista pelo menos um divisor diferente de si mesmo. A sua pontuaçáo é a soma dos números que conseguiu tirar.

A pontuaçáo do TRINCA-ESPINHAS a soma dos divisores que vai recolhendo, mais a soma dos números que acabam por restar sem

divisor e que o aluno não chega a poder retirar.

É claro que o jogo é tanto mais dificil quanto maior for a lista inicial. Normalmente, nunca se ganha à primeira. Demora um pouco até que se perceba bem a mecânica do jogo e alguns alunos chegam a pensar que não é possível ganhar ao TRINCA-ESPINHAS. Mas tal nao é o caso. Com um pouco de espirito de observação e com tentativas organizadas de forma sistemática começa-se a perceber quais os números que a cada momento é mais conveniente escolher.

Muitos jogos, especialmente entre os feitos para o grande público, surgem num contexto de violência. Essa violência assume por vezes formas moderadas (destruição de objectos inanimados) e outras vezes formas extremas (destruição de objectos que representam seres vivos e até seres humanos). No entanto, a violência náo é um ingrediente indispensável para se ter um jogo interessante. No TRINCA-ESPINHAS, o simples facto de se ser batido sem apelo nas primeiras tentativas, mas de se conseguir com alguma persistência mudar o curso dos acontecimentos e desenvolver estratégias vitoriosas, provoca um sentimento de satisfação e de plenitude, que constituem um saudável efeito motivador.

## **( funcionamento do programa)**

O programa tanto funciona em computadores com o monitor policromático como monocromático, sendo, no entanto, de toda a vantagem utilizar-se um monitor a cores.

0 programa pode executar-se num computador que já tenha carregado o sistema operativo MS-DOS, introduzindo a respectiva disquete na drive A: e teclando TRINCA seguido de <Return>.

Ao pressionarmos qualquer tecla, passamos do ecrá inicial ao ecrá seguinte, em que nos é perguntado qual o nosso nome. 0 programa só aceita nomes até um máximo de 11 caracteres.

0 programa pergunta depois se queremos ou náo instruções. É conveniente ver as instruções da primeira vez que se executa o programa, mas deve-se ter em atenção que, para a maioria dos alunos, estas estão muito resumidas, n3o dispensando o apoio do respectivo professor na fase de compreensão do funcionamento do jogo.

A fase seguinte consiste em escolher com quantos números se quer jogar. 0 programa apresenta uma lista até 50, mas nós podemos pedir qualquer lista, sendo de todo o interesse começar com listas relativamente pequenas.

A partir dai é só seguir o jogo, vendo com atençao as indicações que nos vai dando o TRINCA-ESPINHAS, e procurando a estratégia óptima para o derrotar.

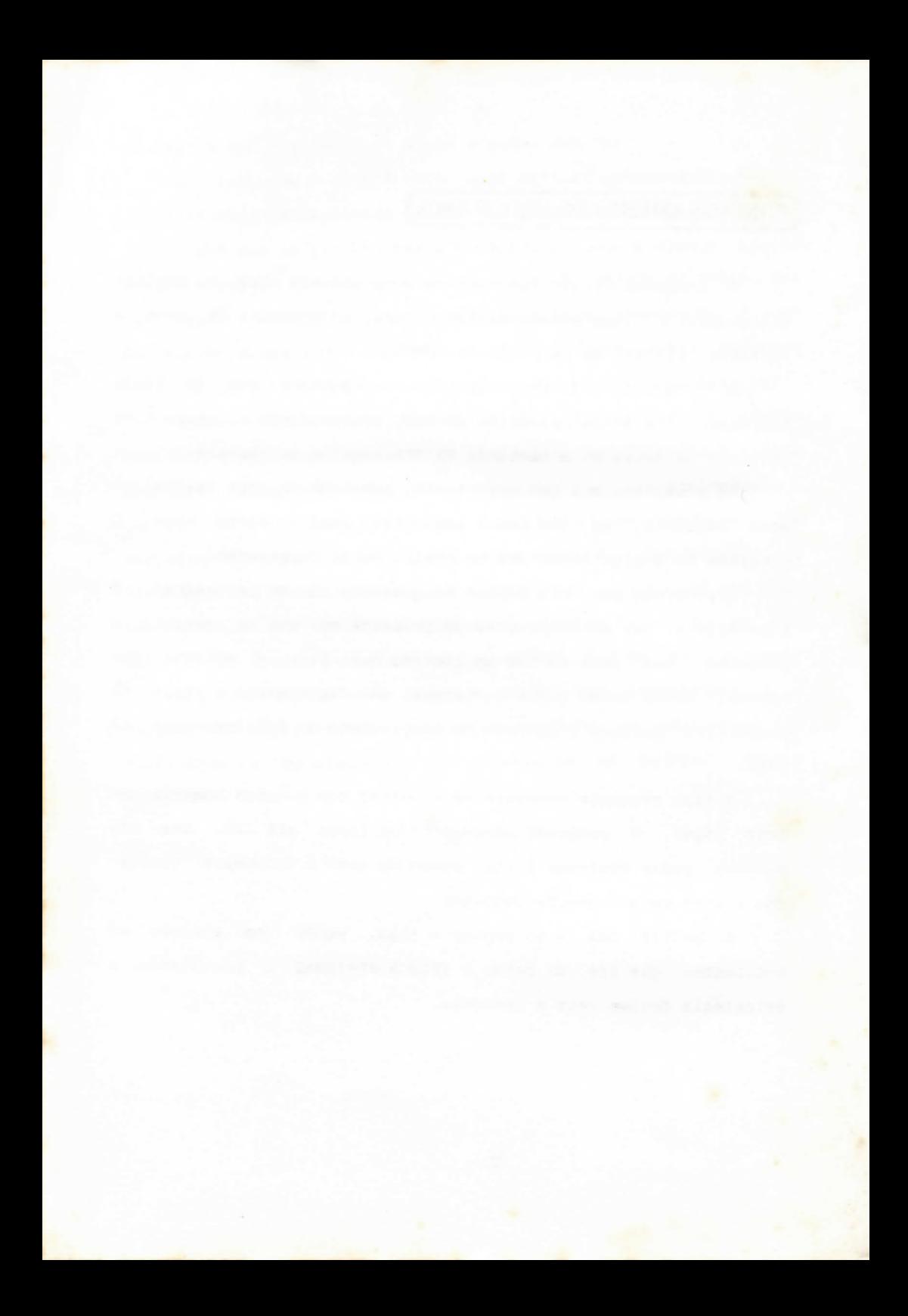

## **( sugestões de utilização educativa**

O professor deve ter em conta que a utilização de um jogo educacional nem sempre se traduz claramente em aprendizagem. Se o seu uso n3o estiver bem planeado, a prática dum jogo pode facilmente degenerar em pouco mais do que "brincar com o computador". Para terem real utilidade educativa, os jogos devem ser integrados num plano global que inclui a sua articulação com outras tarefas a realizar antes e depois da sua utilização. Toma-se necessário por isso organizar outras actividades educativas que eventualmente preparem, explorem e complementem, se possível com continuidade, o trabalho feito com o TRINCA.

0 TRINCA-ESPINHAS pode ser introduzido na sala de aula num momento colectivo em que o professor dá algumas indicações gerais acerca do jogo, explicando as suas regras e, eventualmente, faz õxtà proprlo uma demonstração. Se houver um número razoável de computadores disponível, todos os alunos, individualmente ou em grupo, poderão começar imediatamente a usar o programa. Alternativamente, o professor pode mostrar o jogo a um pequeno grupo de alunos, explicando como 3e carrega o programa e qual a sequência do jogo. Esses alunos poderão mais tarde servir de "monitores" para os seus colegas, introduzindo-os no jogo.

Não havendo computadores em número suficiente para todos os alunos, e sendo grande o entusiasmo pelo jogo, poderá organizar- -se um sistema em que os alunos joguem no computador e no seu lugar, duma forma rotativa.

No entanto, em qualquer dos casos, o professor deve procurar

acompanhar sempre os seus alunos na utilização do programa, especialmente na fase inicial de compreensão do seu funcionamento. Para os alunos mais novos é natural que a compreensão da mecânica do jogo demore um pouco mais, pois envolve conceitos nunca antes estudados formalmente. A presença aqui do professor pode ser indispensável. Com alunos mais velhos podemos deixar essa descoberta mais entregue a eles próprios.

O professor deve ter a preocupação de seguir com algum cuidado os seus alunos na utilização do jogo. Num primeiro contacto dos alunos com o TRINCA, será importante assegurar-se que eles vâo compreendendo o seu funcionamento, com perguntas do tipo: "Muito bem, tu tiras o 12; que números é que agora ele vai tirar?"

0 professor deve igualmente certificar-se que os alunos se apercebem de que no final o TRINCA fica com todos os números para os quais n8o restam divisores. De facto, alguns alunos ficam inicialmente muito satisfeitos porque vâo conseguindo em cada jogada pontuações superiores às do computador, sem terem em conta que no final ele aumenta normalmente de forma substancial a sua pontuçao.

Finalmente, o professor deve assegurar-se que os alunos compreendem que o TRINCA-ESPINHAS é consistente na sua actuaçâo. N3o tira números à toa, mas sim de acordo com regras bem determinadas (e que o nosso papel é justamente tentar contornar).

Se as primeiras tentativas dos alunos fracassarem por completo, surgindo um certo desânimo, serão talvez de tentar sugestões como as seguintes:

--Estabelecer uma lista fixa de números, com um valor máximo não muito grande, por exemplo 6 ou 10, conforme o nível etário, e tentar ganhar ao TRINCA para essa lista; aumentar entáo gradualmente a lista de números com que se joga;

— Explorar o que acontece com números com muitos divisores, como 6, 8, 12; seráo bons números para tirar no principio do jogo?

— Fazer um registo das jogadas; estimular os alunos a reflectir, e a náo repetirem jogadas que já nao resultaram em tentativas anteriores;

— Concentrar primeiro a atençao no desisao sobre o primeiro número a tirar; procurar estabelecer uma regra geral para diferentes valores iniciais;

— Pensar depois quais serão os melhores números para tirar seguidamente; procurar formular estratégias, discutindo os seus méritos e inconvenientes;

Também se pode deixar o jogo do TRINCA-ESPINHAS livremente à disposição dos alunos, anunciando-o, e esperar que estes o utilizem quando estiverem interessados, duma forma espontânea e natural.

Esta estratégia será em princípio mais de acordo com a perspectiva da aprendizagem natural. No entanto, náo deve ser substimado que este jogo é efectivamente dificil. Muitos dos alunos tenderão a abandoná-lo após duas ou três tentativas.

Em qualquer dos casos, convirá combinar com os alunos que a descoberta de estratégias ganhadoras não deve ser transmitida aos seus colegas, pelo menos durante um certo tempo, para não os desmotivar de fazerem um esforço próprio e pessoal de descobrirem

eles mesmos como bater o TRINCA-ESPINHAS.

No final será então de promover uma discussão geral sobre como se conseque ou não ganhar ao TRINCA-ESPINHAS, quais as diferentes estratégias que podem ser utilizadas, etc. Antes disso, poderá ter interesse, especialmente nos casos em que os alunos revelarem mais autonomia e independência na descoberta de estratégias vitoriosas, pedir-lhes que escrevam um pequeno texto acerca da sua luta com o TRINCA-ESPINHAS.

Este jogo, como muitos outros, admite um certo número de variantes. Começa por ser entre o aluno (ou um grupo de alunos), e o computador. Pode também jogar-se entre toda a turma e o computador. Pode ainda transformar-se num jogo entre os diversos alunos (ou grupos de alunos), tentanto ver quem consegue bater o TRINCA em melhores condiçOes. Por exemplo:

1. Fixar um dado valor inicial (que será o número máximo da lista) e ver quem consegue numa única tentativa a melhor pontuação;

2. Fixar um dado valor inicial e ver quem consegue num tempo dado (por exemplo, 10 minutos) obter a melhor pontuação;

3. Procurar estratégias vitoriosas para valores iniciais cada vez mais altos.

O TRINCA-ESPINHAS, como todos os jogos, envolve alguns aspectos de competitividade. É importante que estes aspectos sejam canalizados duma forma saudável, quer na competitividade de cada aluno consigo próprio (ser cada vez capaz de fazer melhor do que nas vezes anteriores), quer na sua competitividade com os outros (ser capaz de fazer pelo menos tfio bem ou melhor que os seus colegas). Sem assumir plenamente que a nossa sociedade é

naturalmente competitiva, procurando que cada um seja capaz de dominar e controlar racionalmente essa competitividade, a escola desempenha mal o seu papel de preparação dos alunos para a vida adulta.

Finalmente, deixamos algumas "questões em aberto' acerca do TRINCA-ESPINHAS, que ficam como sugestões para investigação para os alunos mais velhos:

--Existe alguma estratégia que seja óptima para qualquer lista de números?

— Em qualquer lista de números, eventualmente maior do que 50, é sempre possivel ganhar ao TRINCA-ESPINHAS? Ou existem listas em que seja impossível ganhar-lhe?

— Com que listas de números é que se consegue uma maior diferença em valor absoluto entre a nossa pontuação e a do TRINCA-ESPINHAS?

--E uma maior diferença em valor relativo, isto é, a diferença das pontuaçOes a dividir pelo número que encabeça a lista inicial?

— Existe alguma relaçao entre a lista inicial e o valor máximo da pontuação que pode ser obtido?

Nota: Os autores agradecem o envio de relatos de experiências de utilização, de dificuldades sentidas na utilização do programa, ou de quaisquer outros comentários para a morada indicada na Ficha Técnica.

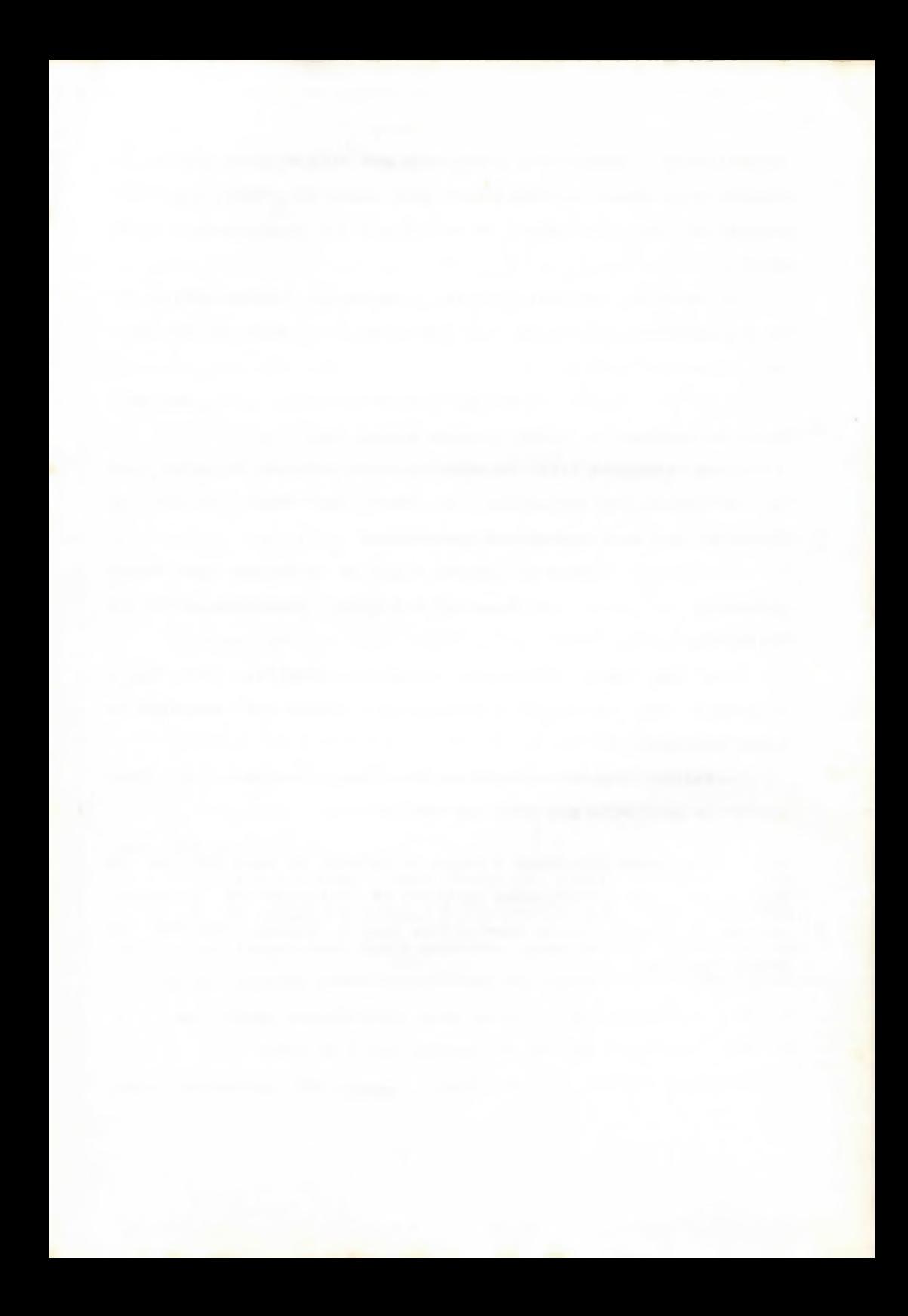

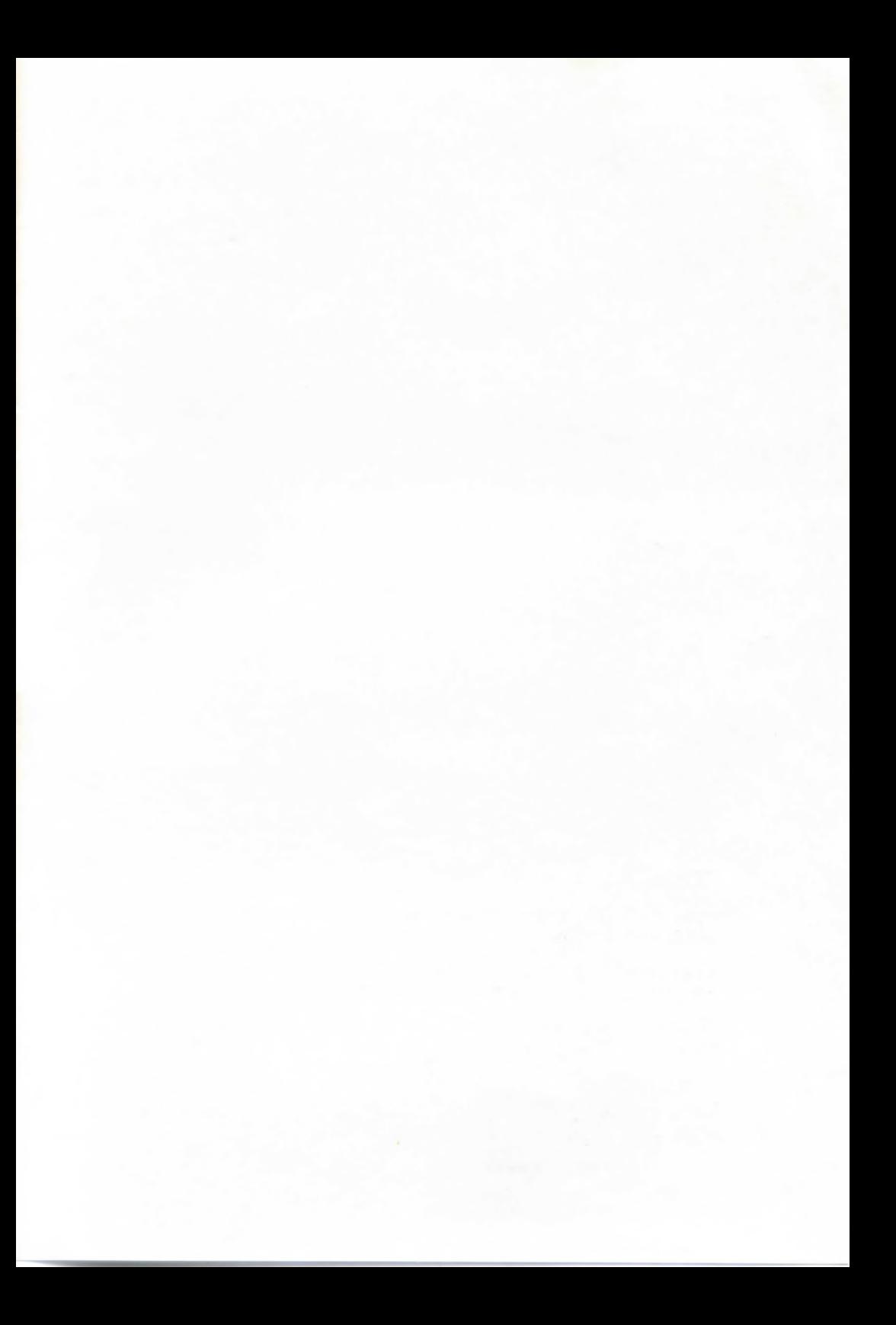

## Publicacion

#### **Materials de Apoio** *<sup>ò</sup>* **FormacBo**

- 0 Computador: Um Instrumento de Educação-- João Ponte (Editora Texto, 1º Edição, Abril 86. 126 pp )
- Actas do Sem inário Sobre o Computador no Ensino: Relatório do I® Ano de Actlvtdade do Projecto MINERVA, Núcleo DEFCUL -- Organizado por João Ponte (2º Edição, Fev. 88: 112 pp.)
- Processamento de Texto: Para Desenvolver o Gosto Pela Escrita -- João Ponte (4º Edlçfc, Fev. 88: 26 pp.)

Vamos Trabalhar com a Folha de Cálculo — Eduarda Fonseca (1º Edtoão, Fev. 87: 22 pp.)

- Sistemas Operativos para Microcomputadores João Ponte (1º Edição, Fev. 87: 18 pp.)
- Utlllzaçáo Educativa das Bases de Dados Maria de Lurdes Serrazina e José Manuel Matos (2ª Edição, Março 87: 32 pp.)
- Logo Português; Manual de Utilização e Sugestões de Actividades-- João Filipe Metos e João Ponte (Versão 5, Fevereiro de 1988: 110 pp.)
- Actas da Semana do LOGO, Portalegre 87--Organizado por João Ponte (1º Edição, Abril 87; 48 pp.)

A Músico e o LOGO -- João Filipe Matos ( 1º Edição, Abril 87: 24 pp.)

0 Computador e o Trabalho de Projecto --Joáo Ponte (2® Edlçáo. Fev 88: 32 pp.)

#### **InvestiancBo**

A Natureza do Ambiente de Aprendizagem Criado com a UtllIzaçSo da Linguagem LOGO no Ensino Primário e as suas implicações na Construção do Conceito de Variável -- João Filipe Metos (1º Edição, Junho 87: 219 pp.)

#### **Programas Educacionais**

- LOGO.GEOMETRIA -- Eduardo Yeloso ( 1º versão, Set. 87 disco com o programa para computadores MS-DOS, manual de utilização com 55 pp. e cartão com os comandos principais)
- TRINCA-ESPINH AS --Joáo Ponte e Jaime Sacadura ( 1a versáo para MS-DOS, Março 88, em disquetes de 3.5" ou 5.25", com documentação de apoio)
- ESTIMATEMP --Paulo Abrantes e Jaime Sacadure (1º versão para MS-DOS, Março 88, em disquetes de 3.5' ou 5.25' , com documentaçáo de apoio)

Pedidos para: Projecto MINERVA, Núcleo DEFCUL Av.  $24$  de Julho  $134 - 49$ 1300 LISBOA